**УДК 378.016:004(043.3)**

## *Стелла Хазіна,*

*кандидат педагогічних наук, доцент кафедри інформатики та ІКТ Уманського державного педагогічного університету імені Павла Тичини*

## **ФУНДАМЕНТАЛІЗАЦІЯ ПІДГОТОВКИ МАЙБУТНІХ ВЧИТЕЛІВ ФІЗИКИ, МАТЕМАТИКИ, ІНФОРМАТИКИ В РАМКАХ НАУКОВИХ ГУРТКІВ ТА ПРОБЛЕМНИХ ГРУП З КОМП'ЮТЕРНОГО МОДЕЛЮВАННЯ**

*Показано можливість та доцільність залучення майбутніх вчителів фізики, математики, інформатики до науково-дослідної роботи з комп'ютерного моделювання для формування у студентів дослідницьких вмінь, необхідних в їхній майбутній професійній діяльності, удосконалення навичок використання різних програмних засобів для створення комп'ютерних моделей, поглиблення знань програмного матеріалу з фізичних, математичних та інформатичних дисциплін. Висвітлено методичні особливості організації роботи студентського наукового гуртка та проблемної групи з комп'ютерного моделювання.*

*Ключові слова: студентська науково-дослідна робота, комп'ютерне моделювання, фахова підготовка.*

*Показано возможность и целесообразность привлечения будущих учителей физики, математики, информатики к научно-исследовательской работе по компьютерному моделированию для формирования у студентов исследовательских умений, необходимых для их будущей профессиональной деятельности, усовершенствования навыков использования разных программных средств для создания компьютерных моделей, углубления знаний программного материала по физическим, математическим и информатическим дисциплинам. Освещены методические особенности организации работы студенческого научного кружка и проблемной группы по компьютерному моделированию.*

*Ключевые слова: студенческая научно-исследовательская работа, компьютерное моделирование, профессиональная подготовка.*

*The article shows the possibility and practicability of involving future teachers of physics, mathematics, computer science into research on computer modeling to form students' research skills necessary in their future careers, to improve skills of using various software tools for creating computer models, to extend knowledge of program material in physic, mathematics and computer science . The article covers methodical peculiarities of organizing the activities of student scientific club and problematic group on computer modeling.*

*Key words: student research work, computer modeling, professional training.*

Актуальним завданням вищої освіти є підвищення рівня фахової підготовки майбутніх вчителів фізики, математики, інформатики. Комп'ютерне моделювання є сучасним засобом розв'язування прикладних науково-технічних задач та однією з досить потужних у пізнавальному аспекті інформаційних технологій. Вивчення комп'ютерного моделювання майбутніми вчителями фізики, математики, інформатики відкриває широкі можливості щодо використання сучасних технологій у науковій та навчальній діяльності для реалізації міжпредметних зв'язків інформатики, математики, фізики та інших предметів. Проте, у переважній більшості, навчанню комп'ютерного моделювання приділяється недостатня увага.

Одним з основних засобів підвищення рівня підготовки фахівців у вищій школі є правильна організація студентської науково-дослідної роботи – комплексу заходів наукового, методичного, організаційного характеру, що сприяє формуванню у студентів навичок наукових досліджень у відповідності до обраної спеціальності. Метою студентської науково-дослідної роботи є сприяння поглибленому вивченню програмного матеріалу, розвитку наукового мислення і творчого підходу до виконання теоретичних і практичних завдань майбутньої діяльності.

Отже залучення студентів – майбутніх вчителів фізики, математики, інформатики – до науково-дослідної роботи в рамках наукового гуртка або проблемної групи з комп'ютерного моделювання сприятиме фундаменталізації їх професійної підготовки.

Окремі аспекти навчання комп'ютерного моделювання висвітлювали О. І. Бочкін, Х. Гулд, М. І. Жалдак, М. П. Лапчик, Г. О. Михалін, О. В. Могильов, Н. В. Морзе, Ю. К. Набочук, Л. Л. Панченко, М. І. Пак, Ю. С. Рамський, О. А. Самарський, Е. Т. Сєліванова, І. Л. Семещук, І. О. Теплицький, Я. Тобочник, Є. К. Хеннер та інші.

Однак автори, як правило, досліджують використання у навчальному процесі вже готових комп'ютерних моделей, або обмежуються використанням лише окремих програмних засобів у процесі навчання комп'ютерного моделювання.

Метою статті є показати можливість та доцільність залучення майбутніх вчителів фізики, математики, інформатики до науково-дослідної роботи; висвітлити методичні особливості організації роботи студентського наукового гуртка чи проблемної групи з комп'ютерного моделювання.

Початковою формою наукової роботи у позааудиторний час для студентів, що виявляють інтерес до наукових досліджень, є предметні та науково-дослідні гуртки, метою створення яких є вивчення принципів, методів, прийомів здійснення наукової роботи, формування у студентів основних навичок, необхідних для подальшої самостійної роботи.

Науковий гурток – це організаційне утворення на кафедрі, учасниками якого є студенти факультету (інституту), метою якого є виявлення найбільш здібних і талановитих, схильних до науково-дослідної діяльності студентів, яке формується за напрямом наукової діяльності кафедри відповідно до затверджених тематичних планів роботи. За підсумками роботи наукового гуртка протягом звітного періоду здібних до наукової роботи і талановитих студентів рекомендують до участі в роботі проблемної групи кафедри (кафедр).

Проблемна група – організаційне утворення на кафедрі (між кафедрами, факультетами), учасниками якого є найбільш здібні і талановиті до наукової роботи студенти, рекомендовані керівниками наукових гуртків, а також аспіранти і молоді вчені.

Метою роботи проблемної групи є поглиблені дослідження за проблематикою наукової діяльності кафедр за участю студентів, аспірантів і молодих вчених і рекомендації їх до участі в роботі наукових семінарів.

Метою функціонування наукового гуртка або проблемної групи з комп'ютерного моделювання є поглиблене вивчення студентами методу моделювання для створення комп'ютерних моделей фізичних об'єктів, явищ та процесів з шкільного або загального курсу фізики; зокрема вивчення програмних засобів комп'ютерного моделювання, які не застосовуються в курсі «Комп'ютерне моделювання», наприклад, Macromedia Flash, 3ds Max та ін.; ширше застосування вже відомих студентам СКМ, використання обчислювальних алгоритмів для розробки комп'ютерних моделей засобами мов програмування.

Викладач повинен спрямовувати і контролювати роботу учасників гуртка. Над розробкою комп'ютерних моделей студенти мають працювати самостійно, отримуючи при необхідності індивідуальні консультації викладача. Для спільного обговорення проблем комп'ютерного моделювання учасники повинні збиратись один-два рази на місяць. Результатами роботи студентського наукового гуртка може бути створення комп'ютерних моделей фізичних систем, написання статей, тез, курсових, дипломних і магістерських робіт.

На фізико-математичному факультеті Уманського державного педагогічного університету імені Павла Тичини науковий гурток «Комп'ютерне моделювання» функціонує уже декілька років. Покажемо на прикладі методичні особливості організації роботи такого гуртка [4, с. 154–163].

Навчання здійснювалось за проектною методикою. Перші два заняття наукового гуртка з комп'ютерного моделювання присвячувались обговоренню організаційних питань та вибору студентами фізичного об'єкта, явища або процесу, яке вони будуть досліджувати і моделювати. Обирати об'єкт моделювання вони повинні були самостійно, консультуючись з викладачем. Для того, щоб цей процес не затягнувся, на другому занятті студентам, які ще не визначились з темою, можна запропонувати орієнтовний перелік фізичних систем для комп'ютерного

## моделювання.

Наступним етапом був аналіз досліджуваних фізичних систем, створення фізичної моделі, тобто ідеалізація об'єкта моделювання, створення його опису фізичними законами, розробка математичної моделі – знаходження співвідношень між параметрами, якими характеризується фізична система.

Далі студенти повинні були визначитись із середовищем, яке використовуватимуть для створення комп'ютерної моделі. Програмний засіб вони обирали самостійно, враховуючи специфіку досліджуваної фізичної системи, і повідомляли про свій вибір викладачу. Студенти мали змогу отримати консультацію викладача стосовно засобу, але викладач не повинен був впливати на їх вибір. Коли всі учасники гуртка обрали програмне середовище, то наступне за графіком заняття присвячувалось обговоренню відповідності середовища комп'ютерного моделювання, яке було обрано кожним дослідником, фізичній системі, що ним моделювалася. Для обговорення використовувалась фронтальна форма роботи. По черзі кожен з студентів представляв проблему дослідження і обґрунтовував свій вибір комп'ютерного середовища для моделювання. Далі кожен з присутніх висловлювався за бажанням. Наприкінці обговорення викладач підводив підсумки.

Реалізація розроблених моделей комп'ютерними засобами проводилася самостійно кожним учасником наукового гуртка. Якщо в ході роботи виникали якісь проблеми чи запитання, то вони обговорювались на черговому занятті з усіма студентами або в індивідуальному порядку з викладачем. Далі студент аналізував наскільки готова комп'ютерна модель адекватна реальному фізичному об'єкту або явищу. Результати аналізу оформлялись у письмовій формі.

Декілька останніх занять наукового гуртка присвячувались захисту готових робіт, на який могли бути запрошені викладачі та студенти факультету. Захист відбувався за такою схемою. Кожен з учасників по черзі виступав: формулював тему, мету і завдання своєї роботи, проводив опис фізичної та математичної моделей фізичної системи, обґрунтовував вибір засобу комп'ютерного моделювання, демонстрував розроблену комп'ютерну модель, представляв аналіз моделі на відповідність фізичним властивостям оригінала. Далі кожен з присутніх міг за бажанням висловити свою думку відносно представленого проекту. Керівник гуртка давав глибокий аналіз розробленої моделі, вказуючи на всі її переваги та недоліки.

Результати своєї роботи студенти оформили у вигляді тез або статей і опублікували у збірниках студентських наукових конференцій [1–3].

До участі в роботі наукового гуртка доцільно залучати переважно студентів 4-го курсу, оскільки вони паралельно слухають курс «Комп'ютерне моделювання», а результати їх дослідження можуть увійти і в курсову роботу з інформатики, написання якої передбачено в 1-му семестрі 5-го курсу.

Розглянемо комп'ютерні середовища та приклади робіт учасників наукового гуртка з комп'ютерного моделювання, виконані засобами цих середовищ. Приклади робіт учасників гуртка розміщено в розділі «Навчальні матеріали» сайту «Комп'ютерне моделювання» (cmodel.in.ua).

Програма *3ds max* займає одне з провідних місць серед засобів створення комп'ютерної графіки, зокрема тривимірного моделювання. Вона широко застосовується у багатьох галузях: у кінематографії, для створення комп'ютерних ігор, в архітектурі і будівництві, у медицині та фізиці і т.д. Щоб отримати зображення тривимірного об'єкта, необхідно створити в програмі його об'ємну модель. Модель об'єкта в 3ds max, як і в багатьох редакторах тривимірної графіки, відображається у чотирьох вікнах проекцій, що дає якнайповніше уявлення про геометрію об'єкта. Вид об'єкта в кожному вікні проекцій можна змінювати і спостерігати, який вигляд має об'єкт знизу, справа і т. д. Окрім цього, можна обертати весь віртуальний простір у вікнах проекцій разом зі створеними в ньому об'єктами. Віртуальний простір, в якому працює користувач 3ds max, називається тривимірною сценою. Розробнику доводиться розставляти декорації сцени (тобто створювати тривимірні моделі і вибирати положення для них), встановлювати освітлення, управляти рухом тривимірних тіл, вибирати точку, з якої проводитиметься демонстрація і т.п.

У реальному житті всі оточуючі предмети мають характерний малюнок поверхні і фактуру – шорсткість, прозорість, дзеркальність і ін. Для кожного об'єкта в програмі можна створити свій матеріал – набір параметрів, які характеризують деякі фізичні властивості об'єкта. Якість та реалістичність отриманого в результаті візуалізації зображення багато в чому залежить ще й від освітлення сцени, яке можна встановлювати, використовуючи віртуальні джерела світла – направлені і розсіяні, та тіні, що відкидаються об'єктами.

Перераховані широкі можливості використання різноманітних ефектів тривимірної графіки програми 3ds max є беззаперечною перевагою застосування даного засобу для комп'ютерного моделювання фізичних систем. Особливістю цього програмного продукту є значні вимоги до апаратних і програмних ресурсів. Так, для комфортної роботи в середовищі 3ds max необхідним є потужний комп'ютер на базі процесора Pentium IV, аналогічного йому чи потужнішого з оперативною пам'яттю не менше 1 Гб, потужною відеокартою з обсягом пам'яті не менше 256 Мбайт, вільним місцем на жорсткому диску не менше 10 Гб, а також бажаним є монітор з діагоналлю не менше 17 дюймів. Що ж стосується програмного забезпечення, то необхідною є стабільна операційна система, наприклад, Windows ХР Professional із встановленими останнім пакетом оновлень (Service Pack 2 і вище), веб-браузером Microsoft Internet Explorer версії 6 і вище; та програмою DirectX версії не нижче за 9.0c.

На рис. 1 представлено екранну копію програми, розробленої засобами 3ds Max, в якій моделюється рух металевої кульки по похилій площині, визначається відстань, яку проходить кулька за різні проміжки часу (в секундах).

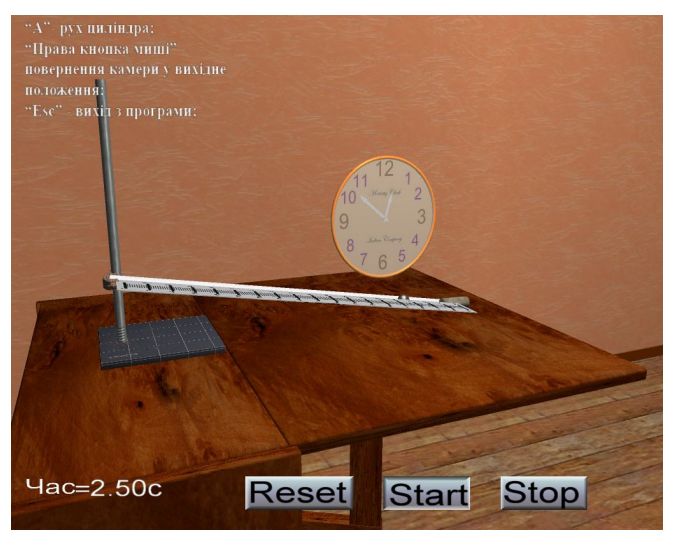

*Рис. 1*

У моделі, зображеній на рис. 2, моделюється рух математичного маятника.

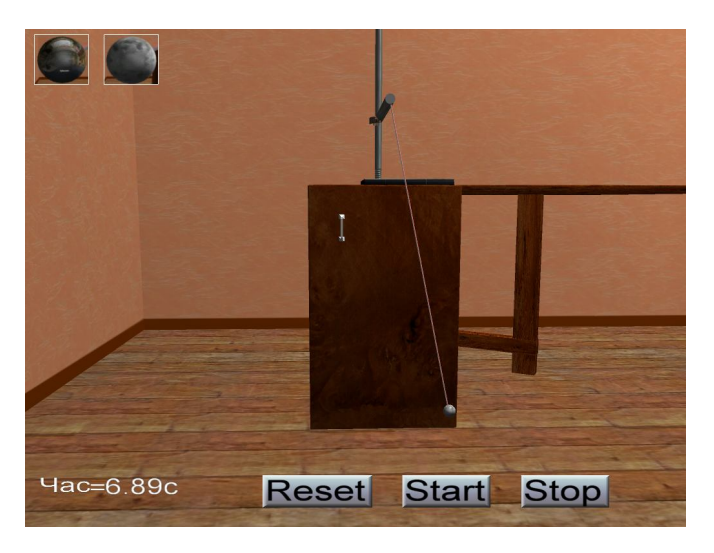

*Рис. 2*

Модель установки, що зображено на рис. 3, використовується для визначення сталої Больцмана *k* Вона складається з скляного товстостінного балону, що з'єднується через вивідну гумову трубку з рідинним манометром. У гумовий корок балона закріплено кран для вирівнювання тиску всередині балона до атмосферного. Після введення шприцем ефіру в балоні створюється надлишок тиску на величину парціального тиску газоподібного ефіру, який визначають манометром.

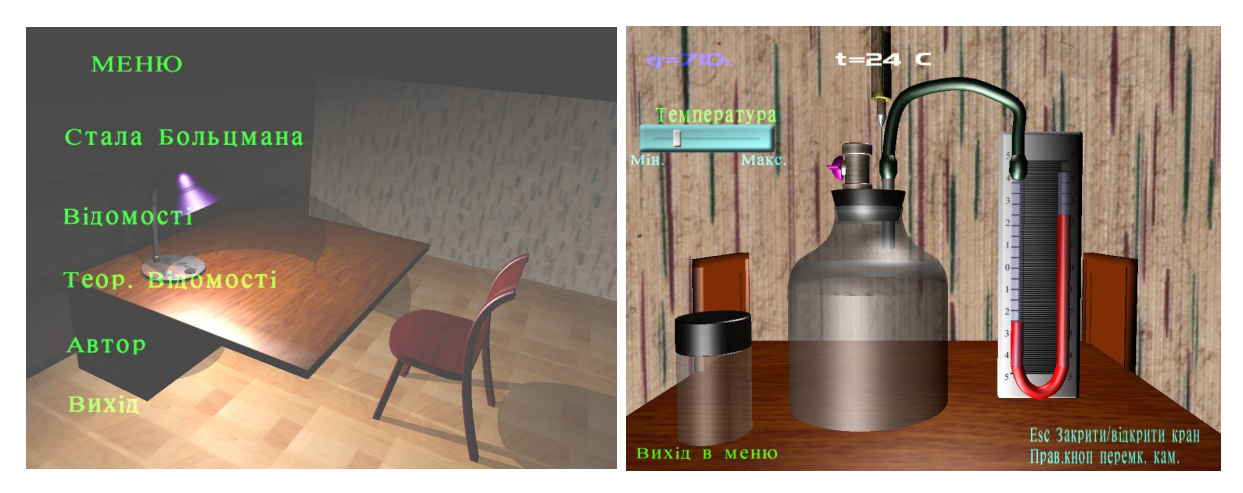

*Рис. 3*

Іншим програмним засобом, що використовується для створення комп'ютерних моделей є програма *Macromedia Flash* – середовище для створення динамічних мультимедійних продуктів засобами векторної графіки та керування анімацією. Векторна графіка формується на основі численних математичних розрахунків координат точок і ліній, якими вони з'єднуються. Розміри файлів таких зображень, як правило, є набагато меншими, ніж з растровими зображеннями. У Macromedia Flash підтримується і растрова графіка, але програма призначена для здійснення маніпуляцій зображенням не на рівні точок растра, а з малюнком в цілому. Macromedia Flash – це зручний інструментальний засіб для створення векторної анімації. У програмі є два способи створення анімаційних послідовностей: автоматична і покадрова анімація. Створюючи анімацію першим способом, достатньо задати початковий та кінцевий кадри, а проміжні кадри формуються засобами Flash автоматично. При цьому змінюються розміри об'єкта, кут обертання, колір та інші його параметри, розподіляючись рівномірно між початковим і кінцевим кадрами, створюється видимість руху. Другий спосіб передбачає послідовну розробку кожного кадру анімації окремо. Крім того, засобами Macromedia Flash можна імпортувати відео та звукові файли в середовище на етапі проектування.

На рис. 4 зображено екранну копію демонстраційної моделі прямолінійного рівномірного руху різних об'єктів, що мають різні швидкості, яку виконано засобами Macromedia Flash.

Розробка студентами таких комп'ютерних моделей (рис. 1–4) сприяє формуванню вмінь та вдосконаленню навичок використовувати різноманітні комп'ютерні, графічні, звукові та відео засоби для створення інтерактивних динамічних мультимедійних наочностей.

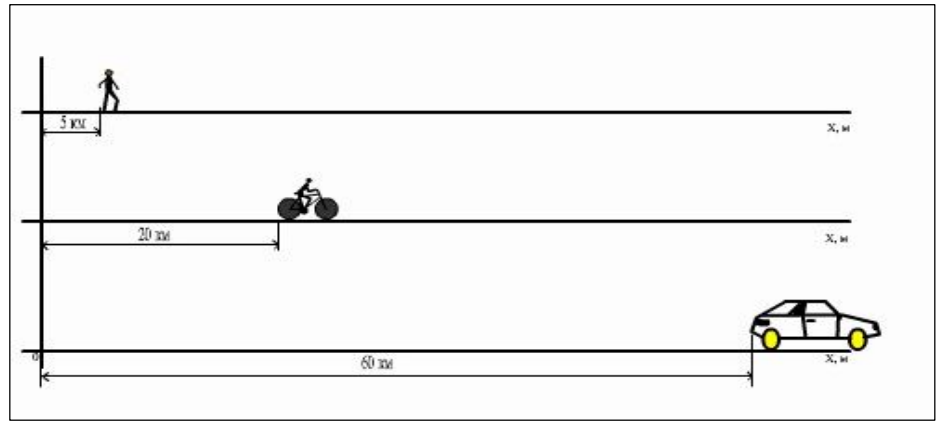

*Рис. 4*

Середовище візуального об'єктно-орієнтованого програмування Delphi – це засіб розробки комп'ютерних моделей мовою програмування Object Pascal. Перевагою використання Delphi для комп'ютерного моделювання є швидка і зручна розробка багатовіконного інтерфейсу користувача, оформленого в стандартному для операційної системи Windows вигляді, можливість створення динамічних та графічних комп'ютерних моделей.

На рис. 5 зображено екранні копії вікон програми, розробленої засобами Delphi. Це комп'ютерна модель двигуна внутрішнього згорання.

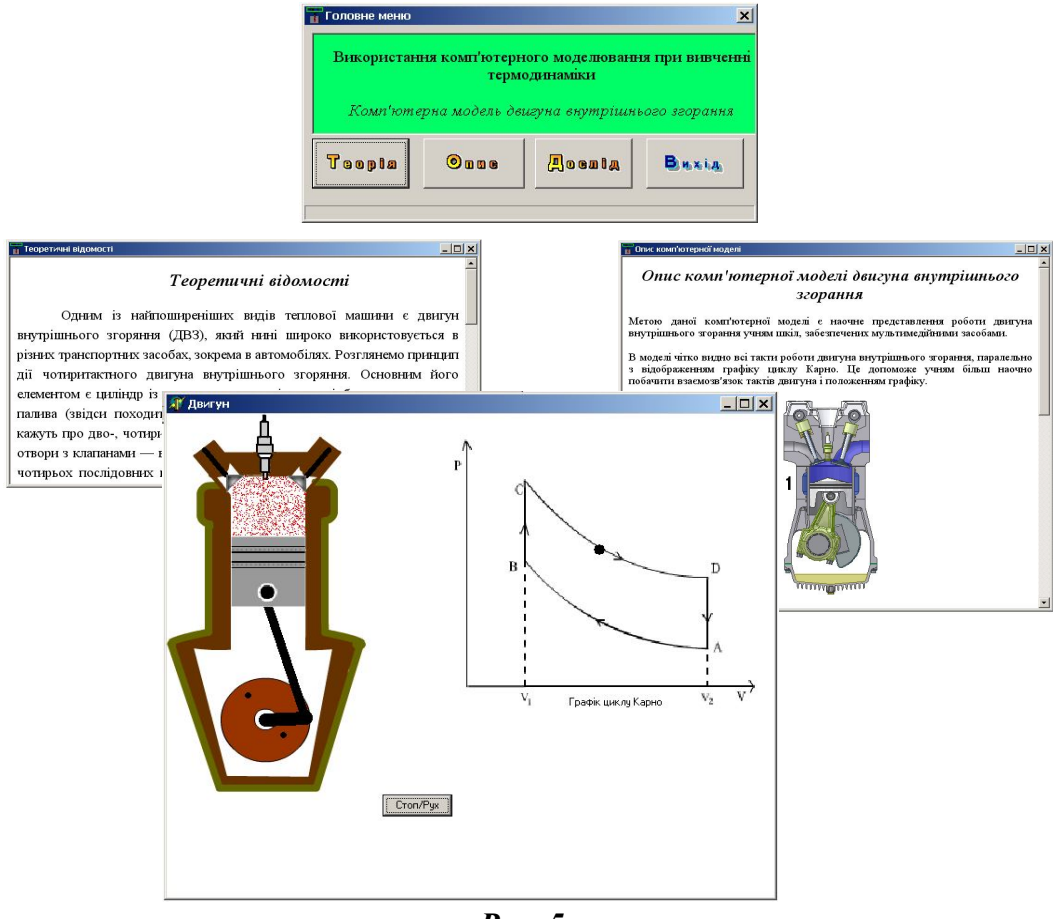

*Рис. 5*

Програма складається з чотирьох вікон:

 головне вікно програми містить назву програми і головне меню, що складається з чотирьох пунктів (теорія, опис, дослід, вихід);

 якщо використати послугу «теорія», то на екрані з'явиться вікно з теоретичними відомостями про двигуни внутрішнього згорання;

 скориставшись послугою «опис», можна дізнатись про призначення комп'ютерної моделі та особливості її роботи;

 і, нарешті, використовуючи послугу «дослід», користувач має змогу ознайомитись з вікном «Двигун», де динамічно відображаються такти роботи двигуна внутрішнього згорання, рух якого узгоджується з переміщенням точки по зображенню графіка циклу Карно.

Ця розробка одного з учасників наукового гуртка була оформлена і захищена як курсова робота.

Використання студентами середовища Delphi для комп'ютерного моделювання сприяє вдосконаленню вмінь та навичок розробки алгоритму розв'язання задачі, віконного інтерфейсу користувача з урахуванням вимог до програмних засобів навчального призначення, програмування мовою Object Pascal, роботи з комп'ютерною графікою.

На рис. 6 представлено приклад комп'ютерної моделі фізичної системи, побудованої в середовищі СКМ MathCAD. За умовою задачі три точкових електричні заряди *q*1, *q*2, *q*3 мають координати відповідно (*x*1, *y*1), (*x*2, *y*2), (*x*3, *y*3). Необхідно розрахувати розподіл потенціалу електричного поля, побудувати комп'ютерну модель еквіпотенціальних ліній і поверхні  $\varphi = \varphi(x, y)$ .

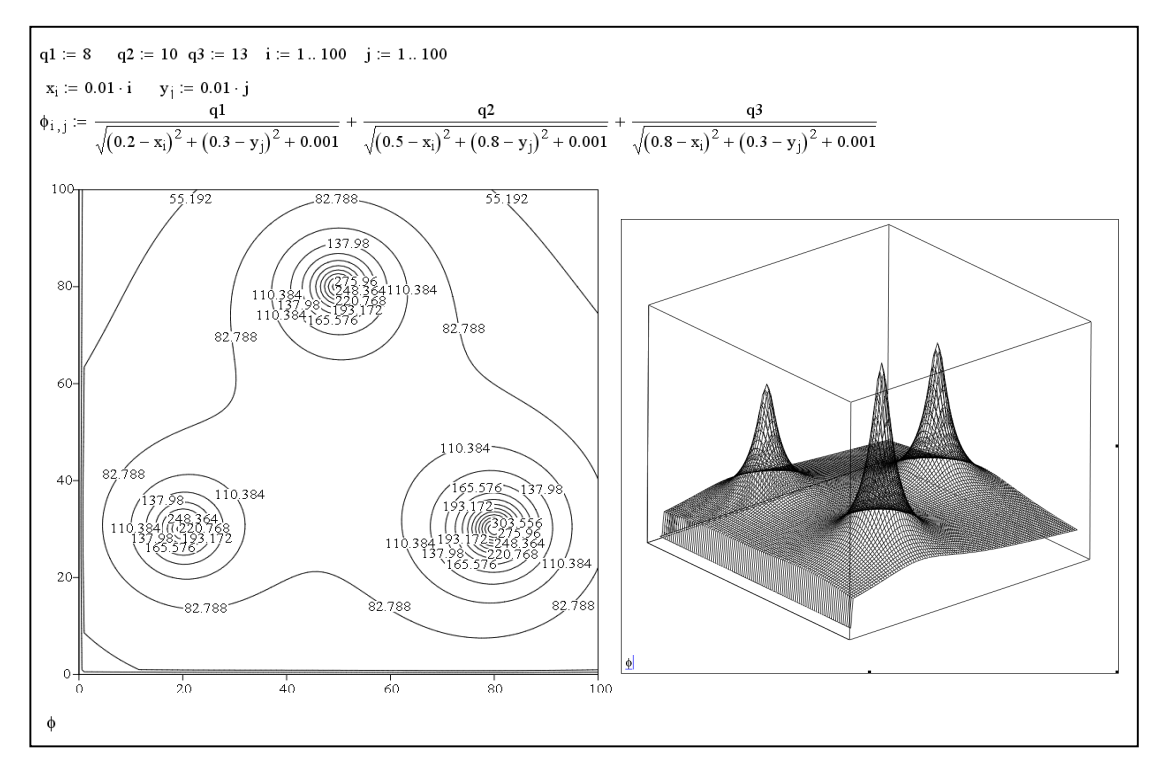

*Рис. 6*

З курсу фізики відомо, що потенціал електричного поля, що створюється зарядами  $q_i$  з координатами  $(x_i, y_i)$ ,  $i = 1, 2, 3,... y$  точці  $(x, y)$ дорівнює:

$$
\varphi(x, y) = \sum_{i=1}^{n} \frac{kq_i}{\sqrt{(x_i - x)^2 + (y_i - y)^2}}
$$

На рис. 6 представлено графічну комп'ютерну модель даної фізичної системи для випадку, коли електричні заряди  $q_1 = 8$ ,  $q_2 = 10$ ,  $q_3 = 13$  мають координати відповідно (0,2; 0,3), (0,5; 0,8), (0,8; 0,3).

З системами комп'ютерної математики (СКМ) студенти знайомляться і в курсі інформатики, і в процесі навчання комп'ютерного моделювання у рамках відповідної дисципліни [5]. Але можливості їх застосування для створення комп'ютерних моделей фізичних явищ та процесів настільки різноманітні, що в рамках дисципліни «Комп'ютерне моделювання» навчити студентів використовувати всі або більшість засобів систем комп'ютерної математики неможливо за браком часу. Тому доцільним є поглиблене вивчення можливостей використання СКМ для комп'ютерного моделювання у рамках роботи наукового гуртка.

Таким чином, правильно організована робота студентських наукових гуртків і проблемних груп з комп'ютерного моделювання сприятиме формуванню у студентів дослідницьких вмінь, які є важливими для майбутньої професійної діяльності вчителів фізики, математики, інформатики. В гуртковій роботі вдосконалюються навички використання різних програмних засобів для створення комп'ютерних моделей, поглиблюються знання програмного матеріалу з фізичних, математичних та інформатичних дисциплін.

## **СПИСОК ВИКОРИСТАНИХ ДЖЕРЕЛ**

- 1. Брагін А. Ю. Комп'ютерне моделювання механічних коливань засобами GRAN / А. Ю. Брагін // Молодь та соціально-інформаційні проблеми суспільства : зб. матеріалів ІV Міжвузівської студентської наукової конференції (м. Умань, 12 квітня 2008 р.) ; ред. кол. В. М. Дякон (голова) [та ін.]. – К. : Вид-во Європ. ун-ту, 2008. – С. 246–247.
- 2. Кулик Я. Г. Комп'ютерне моделювання при вивченні фізики / Я. Г. Кулик // Молодь та соціально-інформаційні проблеми суспільства : зб. матеріалів ІІІ міжвузівської студентської наукової конференції. Том IV (Умань, 21 квітня 2007 р.) / ред. кол. В. М. Дякон (голова) [та ін.]. – К. : Вид-во Європ. ун-ту, 2007. – С. 324–327.
- 3. Поліщук О. В. Комп'ютерне моделювання фізичного процесу засобами середовища GRAN1 / О. В. Поліщук // Інформаційні технології та комп'ютерні системи на шляху до інформаційного суспільства : зб. матеріалів І Міжвузівської студентської наукової

конференції (м. Умань, 21 березня 2009 р.) / ред. кол. В. М. Дякон (голова) [та ін.]. – Умань : ВПЦ «Візаві», 2009. – С. 74–77.

- 4. Хазіна С. А. Формування вмінь комп'ютерного моделювання майбутніх вчителів фізики в процесі навчання інформатики : дис. ... канд. пед. наук : 13.00.02 / Хазіна Стелла Анатоліївна. – К., 2010. – 302 с.
- 5. Хазіна С. А. Цілі та зміст навчання комп'ютерного моделювання майбутніх вчителів фізики / С. А. Хазіна // Збірник наукових праць Бердянського державного педагогічного університету (Педагогічні науки). – № 1. – Бердянськ : БДПУ, 2010. – С. 129–133.